# GEORGIA INSTITUTE OF TECHNOLOGY SCHOOL OF ELECTRICAL AND COMPUTER ENGINEERING

### **ECE 2026 — Summer 2016 Final Exam**

August 1, 2016

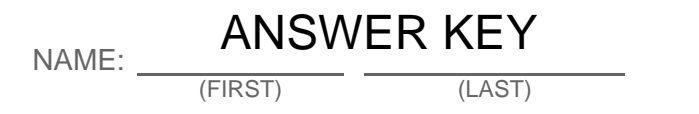

GT username: \_

(e.g., gtxyz123)

Circle your recitation section (otherwise you lose 3 points!):

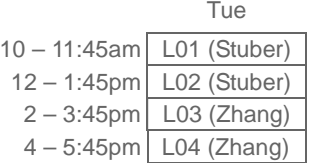

**Important Notes**:

• DO NOT unstaple the test.

• One two-sided page  $(8.5" \times 11")$  of hand-written notes permitted.

• JUSTIFY your reasoning CLEARLY to receive partial credit.

• You must write your answer in the space provided on the exam paper itself. Only these answers will be graded. Circle your answers, or write them in the boxes provided. If more space is needed for scratch work, use the backs of the previous pages.

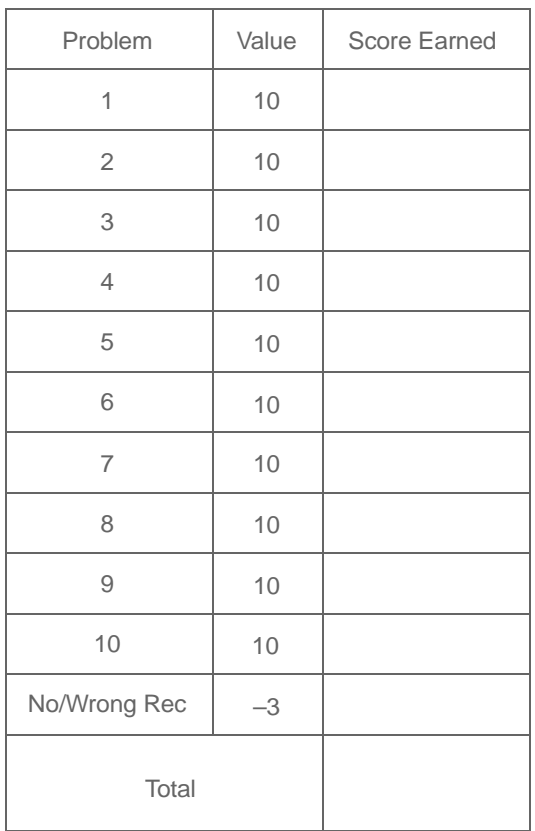

### **PROB. SU16-Final-1.**

Suppose that a sinusoidal signal  $x(t) = 0.707\cos(100\pi t + 0.3\pi)$  is added to a delayed version of itself, resulting in the *zero* signal:

$$
x(t) + x(t - t_0) = 0.
$$

This equation does not uniquely specify the value of the delay  $t_0$ ; there are many possible values it might take. Name any *three*. Make them all positive  $(t_0 > 0)$ .

$$
t_0 =
$$
 0.01 sec, or  $t_0 =$  0.03 sec, or  $t_0 =$  0.05 sec.

Phasor addition:  $1 + e^{-j100\pi t_0} = 0$ 

 $\Rightarrow$  100 $\pi t_0$  is an odd multiple of  $\pi$ 

$$
\Rightarrow 100\pi t_0 = (2m + 1)\pi
$$

$$
\Rightarrow t_0 = (2m + 1)/100 \in \{0.01, 0.03, 0.05, 0.07, \dots\}
$$

### **PROB. SU16-Final-2.**

Consider an LTI system with input  $x[n]$  and output  $y[n]$  defined by the difference equation:

 $y[n] = x[n] + \beta x[n-3] + x[n-6],$ 

where  $\beta$  is a real constant to be determined. (It might take a different value in each part below.)

(a) If a constant input  $x[n] = 7$  results in a constant output  $y[n] = 3.5$ , then it must be that  $\beta =$ 

DC gain 
$$
1 + \beta + 1 = 0.5
$$

(b) If a sinusoidal input  $x[n] = \cos(\pi n/3)$  results in a *zero* output  $y[n] = 0$ , then it must be that  $\beta =$ 

$$
H(e^{j\pi/3}) = 1 + \beta e^{-j3\pi/3} + e^{-6j\pi/3} = 1 - \beta + 1 = 0
$$

(c) Let  $s[n]$  denote the *step* response (the output in response to unit step  $u[n]$ ). If  $s[5] = 2.6$ , then it must be that  $\beta =$ 

$$
y[5] = x[n] + \beta x[n-3] + x[n-6],
$$
  
\n
$$
\Rightarrow s[5] = u[5] + \beta u[5-3] + u[5-6]
$$
  
\n
$$
= 1 + \beta = 2.6
$$

$$
= \boxed{1.6}
$$

2

–1.5

(d) If the magnitude response is as shown below,

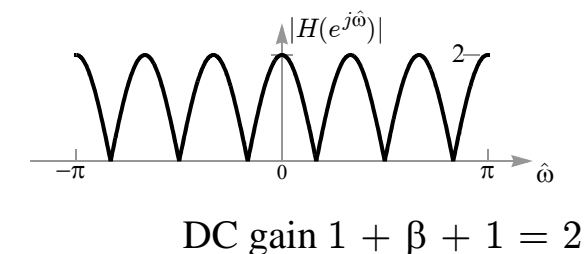

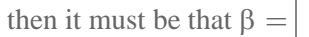

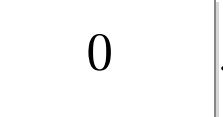

(e) If the pole-zero plot is as shown below, then the value of  $\beta$  is (circle one):

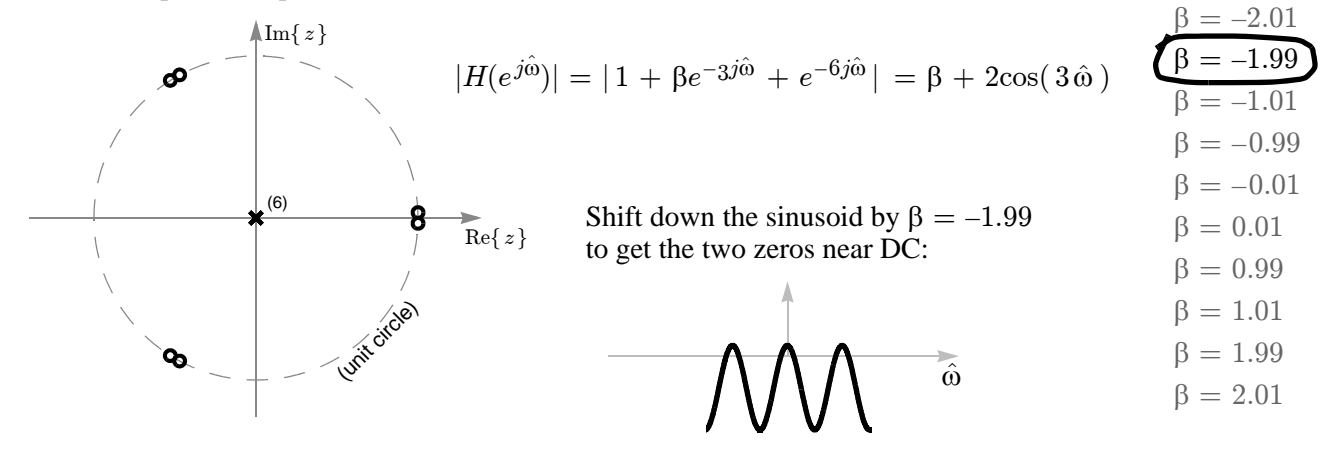

**PROB. SU16-Final-3.** Consider the six lines of MATLAB code shown below:

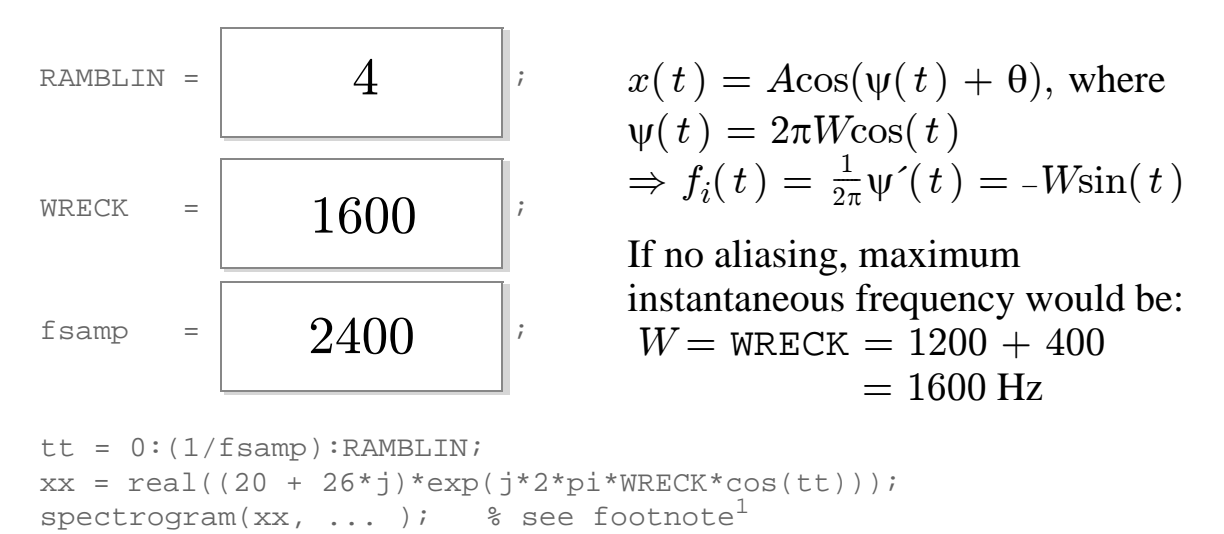

Find numerical values for the three unspecified parameters RAMBLIN, WRECK, and fsamp so that running the above code produces the following spectrogram:

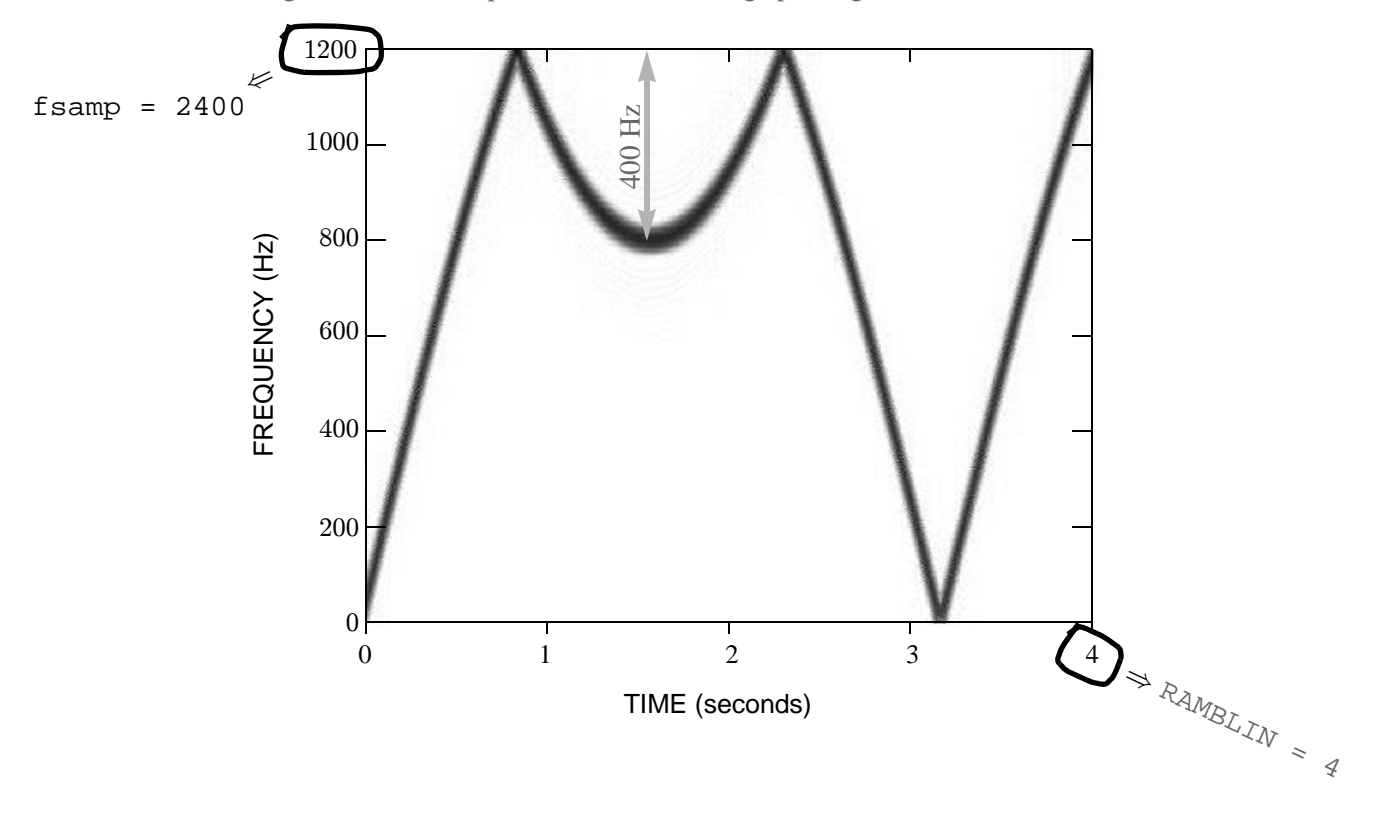

<sup>1.</sup> To avoid confusion, the remaining arguments of spectrogram are not shown. They are not relevant.

If you are curious, however, the complete command is spectrogram(xx,128,120,512,fsamp,'yaxis').

**PROB. SU16-Final-4.** Shown on the left are the pole-zero plots for ten LTI systems. Shown on the right are the corresponding magnitude responses, labeled A through K, but in a scrambled order. Match the polezero plot to its corresponding magnitude response by writing a letter (A through K) in each answer box.

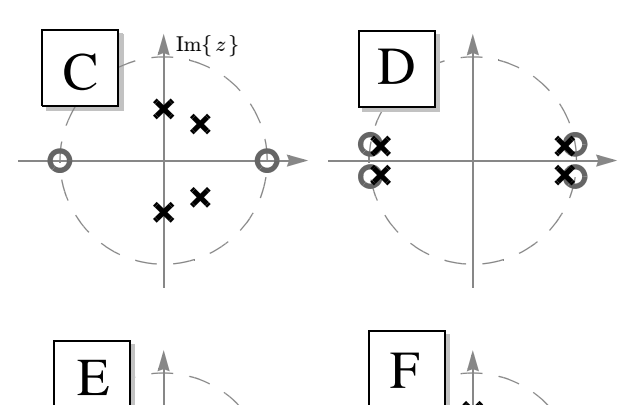

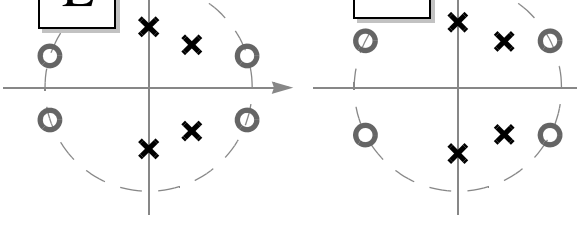

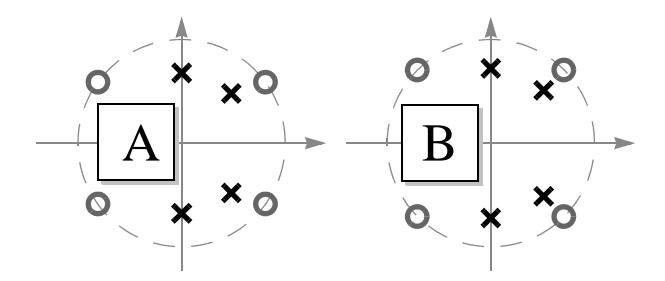

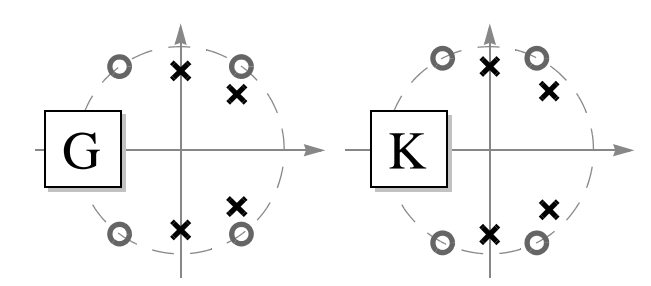

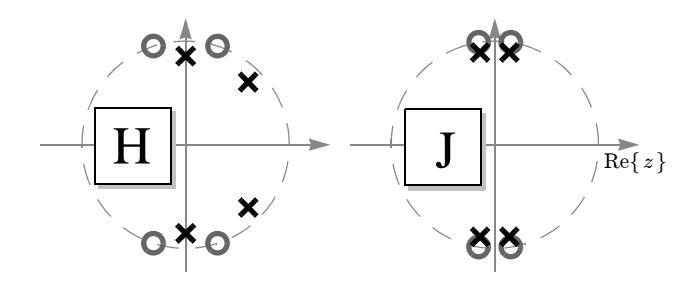

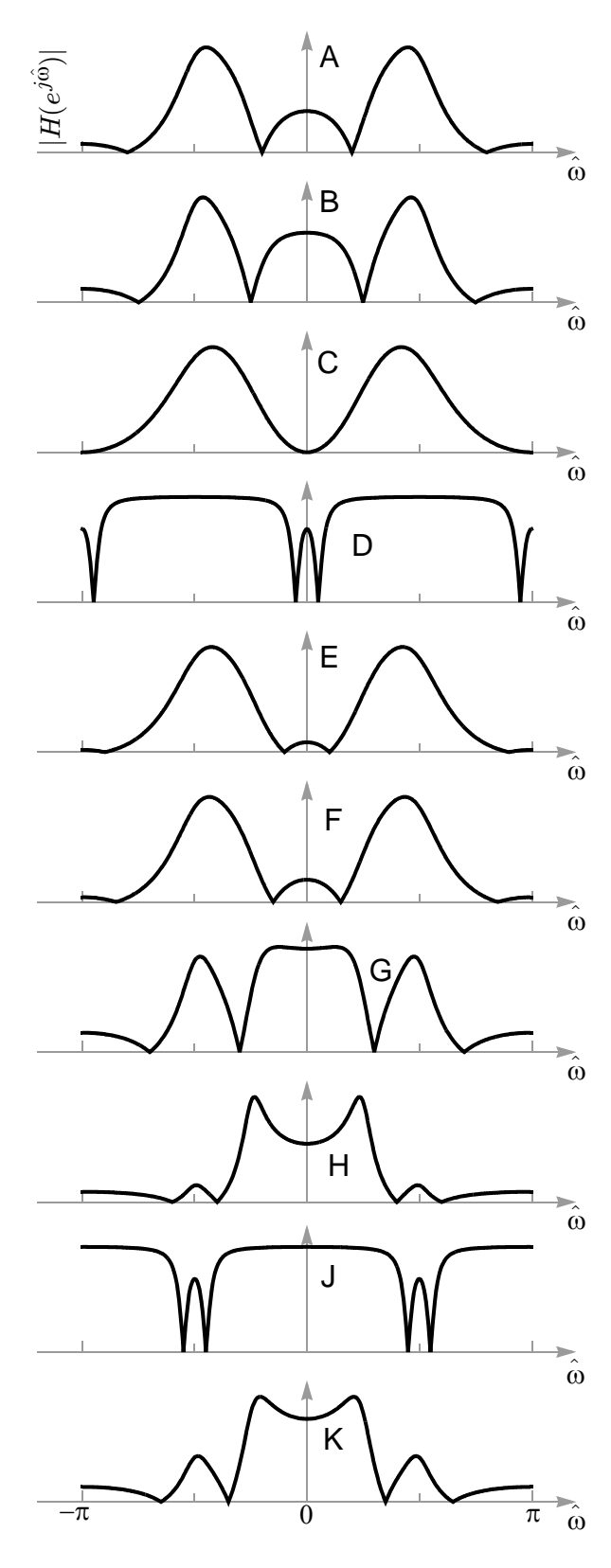

### **PROB. SU16-Final-5.**

Shown below is the magnitude response of an FIR filter:

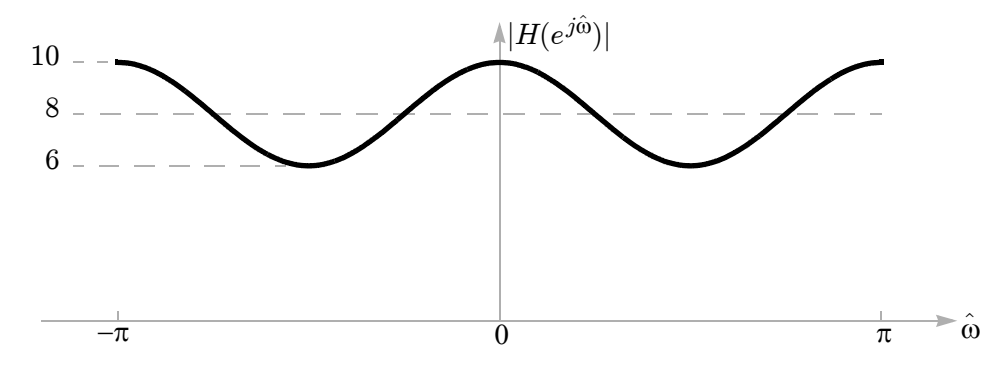

If the difference equation for this FIR system is:

$$
y[n] = x[n] + b_1 x[n-1] + b_2 x[n-2] + b_3 x[n-3] + b_4 x[n-4],
$$

with  $b_0 = 1$ , then the remaining FIR filter coefficients are:

$$
b_1 = \begin{bmatrix} \mathbf{0} & \mathbf{0} & b_2 \end{bmatrix}, b_2 = \begin{bmatrix} \mathbf{8} & \mathbf{0} & \mathbf{0} & \mathbf{0} \end{bmatrix}, b_3 = \begin{bmatrix} \mathbf{0} & \mathbf{0} & \mathbf{0} & \mathbf{0} \end{bmatrix}, b_4 = \begin{bmatrix} \mathbf{1} & \mathbf{0} & \mathbf{0} & \mathbf{0} & \mathbf{0} \end{bmatrix}.
$$

From the plot:  $|H(e^{j\hat{\omega}})| = 8 + 2\cos(2\hat{\omega}) = 8 + e^{2j\hat{\omega}} + e^{-2j\hat{\omega}}$ 

which would arise from:  $h[-2] = 1$ ,  $h[0] = 8$ ,  $h[2] = 1$  $\Rightarrow$  delay by 2 to get causal system:  $h[0] = 1$ ,  $h[2] = 8$ ,  $h[4] = 1$ 

(delay does not change magnitude response)

**PROB. SU16-Final-6.** Consider the discrete-time signal  $x[n]$  shown below (it is zero for all time  $n < 0$ ):

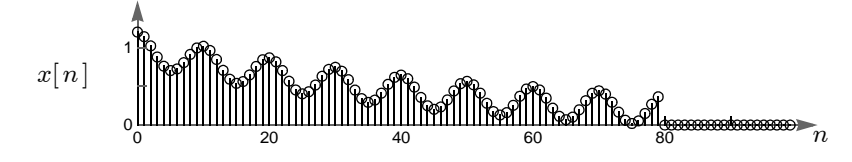

As shown below, this signal is fed as an input to six different FIR systems (labeled A through F), producing the six different outputs  $y_A[n]$  through  $y_F[n]$  shown in the stem plots below:

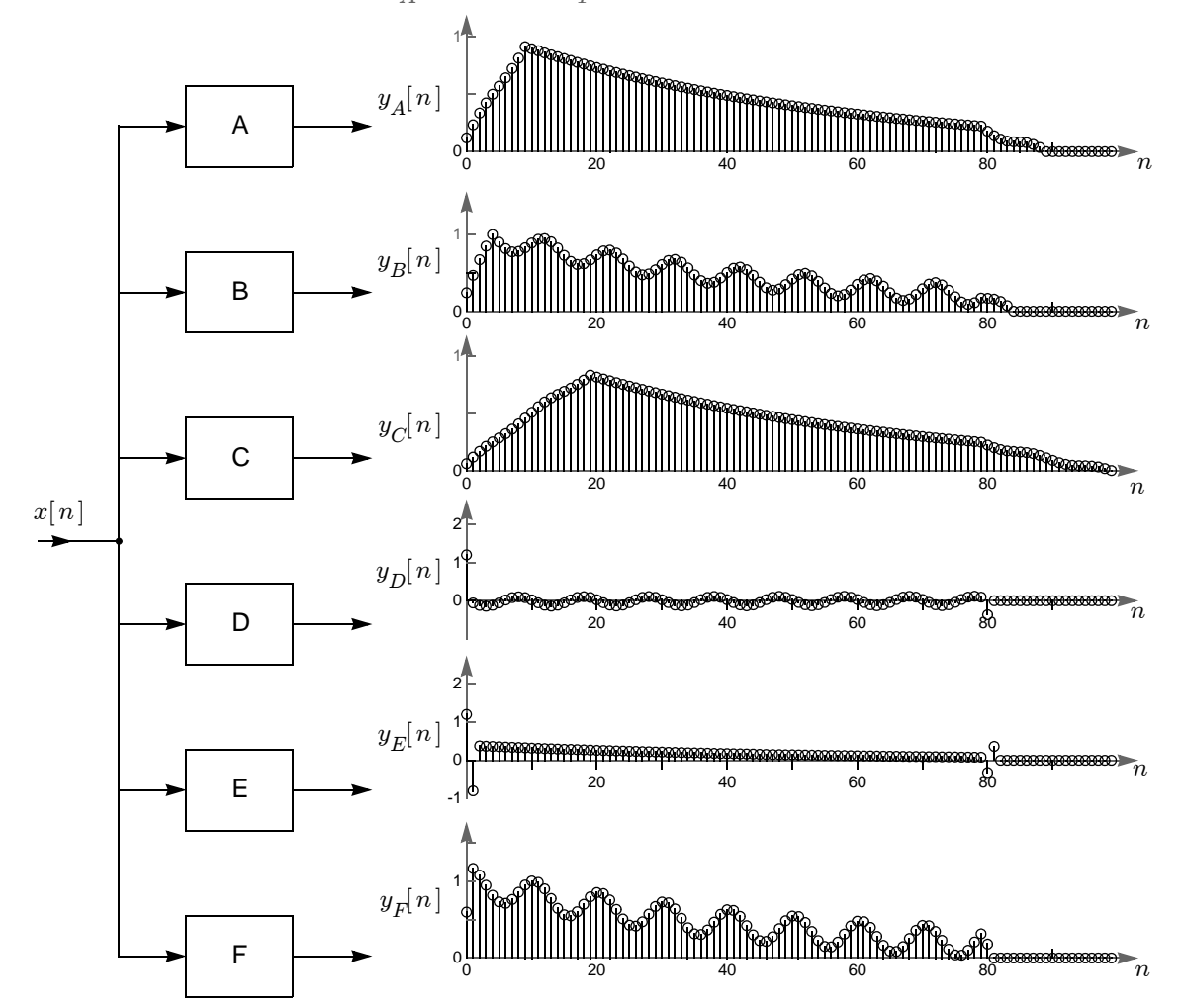

Match each system above to its description below by writing a letter (A through F) in each answer box:

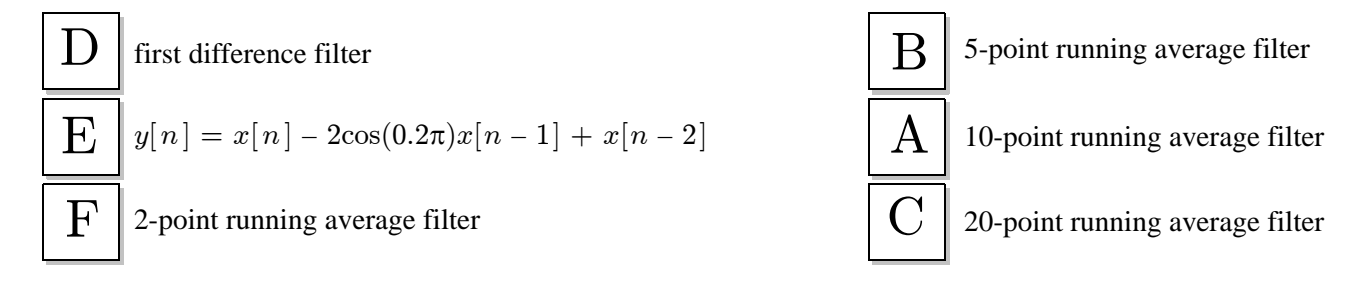

**PROB. SU16-Final-7.** The signal  $x(t) = \cos(240\pi t) + \cos(250\pi t)$ is periodic with fundamental frequency  $f_0 = \begin{vmatrix} \mathbf{b} & \mathbf{b} \end{vmatrix}$  Hz. 5

Suppose we pass this signal through the cascade of an ideal C-to-D converter and an ideal D-to-C converter, as shown below, where both have the same (unspecified) sampling rate parameter  $f_s$ :

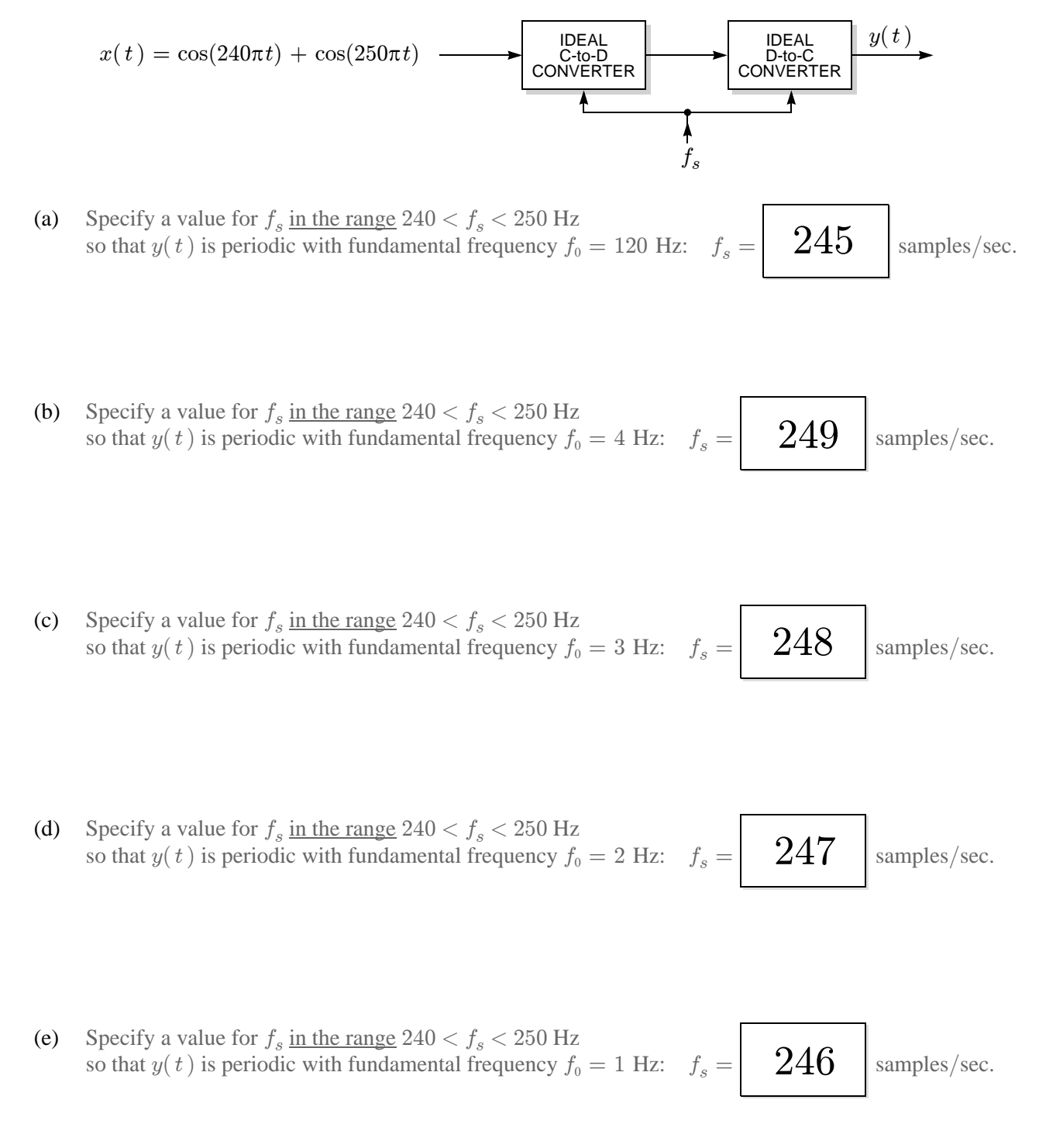

### **PROB. SU16-Final-8.**

Shown below is the serial cascade of three LTI systems:

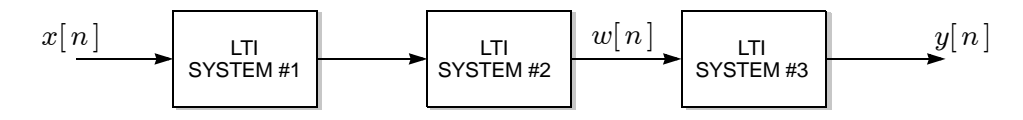

- The first system is defined by an impulse response whose Z transform is  $H_1(z) = 2 0.4z^{-1}$ .
- The second system is defined by the frequency response  $H_2(e^{j\hat{\omega}}) = 5 1.5e^{-j\hat{\omega}}$ .
- The third system (with input  $w[n]$  and output  $y[n]$ ) is defined by the difference equation:

$$
y[n] = a_1y[n-1] + a_2y[n-2] + b_0w[n] + b_1w[n-1].
$$

If the third system *inverts* the previous two, so that its output  $y[n]$  is the same as the original input  $x[n]$ (satisfying  $y[n] = x[n]$ ), then its coefficients must be:

$$
a_1 = \boxed{0.5}, a_2 = \boxed{-0.06}, b_0 = \boxed{0.1}, b_1 = \boxed{0}.
$$

First two systems: 
$$
H_{12}(z) = (2 - 0.4z^{-1})(5 - 1.5z^{-1})
$$
  
=  $10 - 5z^{-1} + 0.6z^{-2}$   
=  $10(1 - 0.5z^{-1} + 0.06z^{-2})$ 

Third system:  $H_3(z) = \frac{1}{H_{12}(z)} = \frac{0.1}{1 - 0.5z^{-1} + 0.06z^{-2}} =$  $\frac{0.1}{+0.06z^{-2}} = \frac{Y(z)}{W(z)}$ 

$$
\Rightarrow (1 - 0.5z^{-1} + 0.06z^{-2})Y(z) = 0.1W(z)
$$
  
\n
$$
\Rightarrow y[n] - 0.5y[n - 1] + 0.06y[n - 2] = 0.1w[n]
$$
  
\n
$$
\Rightarrow y[n] = 0.5y[n - 1] - 0.06y[n - 2] + 0.1w[n]
$$
  
\n
$$
\frac{a_1}{a_2} = \frac{0.5y[n - 1]}{0.06y[n - 2]} + \frac{0.1}{0.06y[n - 2]} = 0.1w[n]
$$

### **PROB. SU16-Final-9.**

Consider the following system with input  $x(t)$  and output  $y(t)$ :

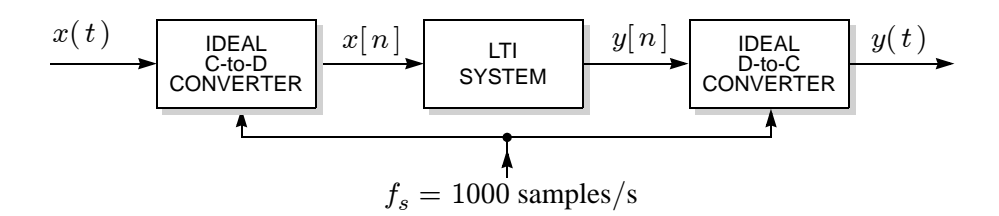

The sampling rate for both the C-to-D and D-to-C is  $f_s = 1000$  samples/s. The LTI system is defined by the difference equation:

$$
y[n] = 0.5x[n] + 4x[n-1] + 0.5x[n-2].
$$

If the input is  $x(t) = 2\cos(400\pi t) + 4\cos(500\pi t)$ , then the output is:

$$
y(t) = A_1 \cos(2\pi f_1 t + \theta_1) + A_2 \cos(2\pi f_2 t + \theta_2)
$$
, where:

$$
A_1 = \boxed{8.618}, f_1 = \boxed{200} \text{ Hz}, \theta_1 = \boxed{-0.4\pi} \text{ rads},
$$
  

$$
A_2 = \boxed{16}, f_2 = \boxed{250} \text{ Hz}, \theta_2 = \boxed{-0.5\pi} \text{ rads}.
$$

Sampling rate high enough to avoid aliasing

 $\Rightarrow$  output frequencies same as input frequencies, 200 and 250 Hz

Digital frequencies after sampling:

$$
\hat{\omega}_1 = 400\pi/1000 = 0.4\pi
$$
  

$$
\hat{\omega}_2 = 500\pi/1000 = 0.5\pi
$$

Evaluating frequency response  $H(e^{j\hat{\omega}}) = e^{-j\hat{\omega}}(4 + \cos(\hat{\omega}))$  at these frequencies yields:

$$
H(e^{j\hat{\omega}_1}) = e^{-j0.4\pi}(4 + \cos(0.4\pi)) = 4.39e^{-j0.4\pi} \Rightarrow A_1e^{j\theta_1} = 2(\cdot) = 8.618e^{-j0.4\pi}
$$

$$
H(e^{j\hat{\omega}_2}) = e^{-j0.5\pi}(4 + \cos(0.5\pi)) = 4e^{-j0.5\pi} \Rightarrow A_2e^{j\theta_2} = 4(\cdot) = 16e^{-j0.5\pi}
$$

## **PROB. SU16-Final-10.**

Shown below are eight different outcomes that result from executing the MATLAB code:

stem(abs(fft(ones(1,L),N)));

Match each plot with the corresponding values for the variables N and L by writing a letter (A through H) in each answer box.

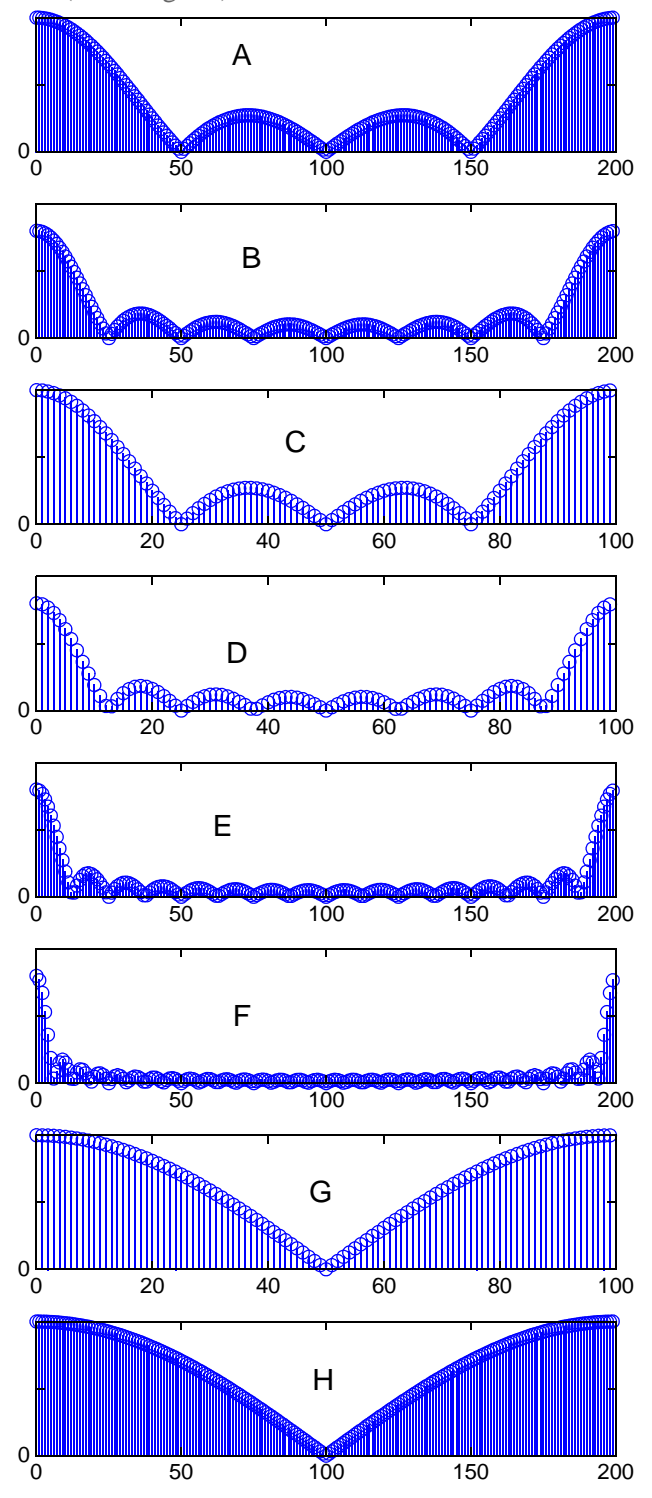

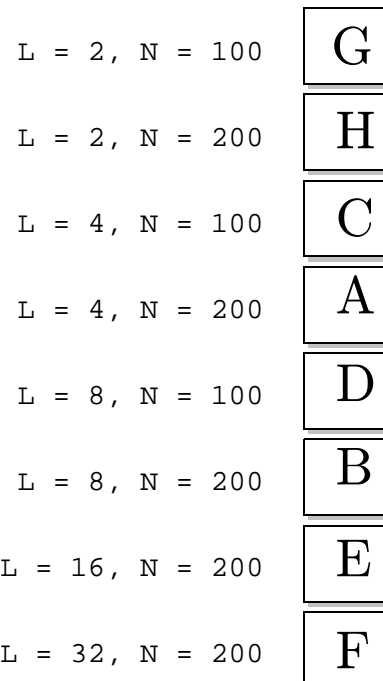